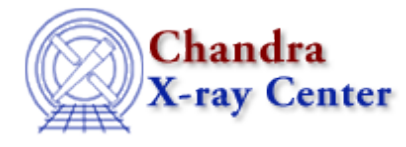

URL: [http://cxc.harvard.edu/ciao3.4/chips\\_get\\_yscale.html](http://cxc.harvard.edu/ciao3.4/chips_get_yscale.html) Last modified: December 2006

# *AHELP for CIAO 3.4* **chips\_get\_yscale** Context: *chips*

*Jump to:* [Description](#page-0-0) [Examples](#page-0-1) [Bugs](#page-1-0) [See Also](#page-1-1)

### **Synopsis**

Get the y−axis scale

#### **Syntax**

Integer\_Type chips\_get\_yscale()

#### <span id="page-0-0"></span>**Description**

Gets the scale of the plot's y−axis. The function returns "1" for linear and "0" for log. Non−existent drawing areas are assumed to have a default scale of linear.

The current scale may be changed with chips\_set\_yscale.

### <span id="page-0-1"></span>**Example 1**

```
 chips> input=readfile("/data/chips/phas.fits")
 chips> curve x input.x y input.y
 chips> chips_get_yscale() 
 1
```
The dataset is read in and plotted with a linear y−axis, as returned by the "chips\_get\_yscale" command.

### **Example 2**

```
 chips> spec=readfile("/data/threads/Chips/data1.pha")
 chips> curve x spec.channels y spec.counts 
 chips> chips_set_yscale(0)
 Warning: negative and zero values ignored in log scale
\Omega chips> chips_get_yscale()
\Omega
```
The y−axis is changed to log scale with the "chips\_set\_yscale" command, then the change is confirmed. Note the the first command returns "0" for success, while the second returns "0" to indicate log scale.

## <span id="page-1-0"></span>**Bugs**

See th[e bugs page for ChIPS](http://cxc.harvard.edu/ciao/bugs/chips.html) on the CIAO website for an up–to–date listing of known bugs.

## <span id="page-1-1"></span>**See Also**

*chips*

chips\_auto\_redraw, chips\_clear, chips\_color\_name, chips\_color\_value, chips\_get\_pane, chips get\_xrange, chips\_get\_xscale, chips\_get\_yrange, chips\_get\_zrange, chips\_get\_zscale, chips\_label, chips\_line, chips\_pickpoints, chips\_redraw, chips\_set\_pane, chips\_set\_xrange, chips\_set\_xscale, chips set yrange, chips set yscale, chips set zrange, chips set zscale, chips split, chips version

The Chandra X−Ray Center (CXC) is operated for NASA by the Smithsonian Astrophysical Observatory. 60 Garden Street, Cambridge, MA 02138 USA. Smithsonian Institution, Copyright © 1998−2006. All rights reserved.

URL: [http://cxc.harvard.edu/ciao3.4/chips\\_get\\_yscale.html](http://cxc.harvard.edu/ciao3.4/chips_get_yscale.html) Last modified: December 2006